## **[How to start us](http://sethrwilson.com/)ing Microsoft Excel**

[P](http://sethrwilson.com/about/)OSTE[D JUNE 23,](http://sethrwilson.com/services/) 2014

The Indiana Lawyer recently published an article I wrote titled "Start Page: 'Excel-erate' your pr by learning Microsoft Excel." The tips should help you if you have never used Microsoft Excel or some ideas for how to use Excel in practice.

What are your favorite uses for Excel?

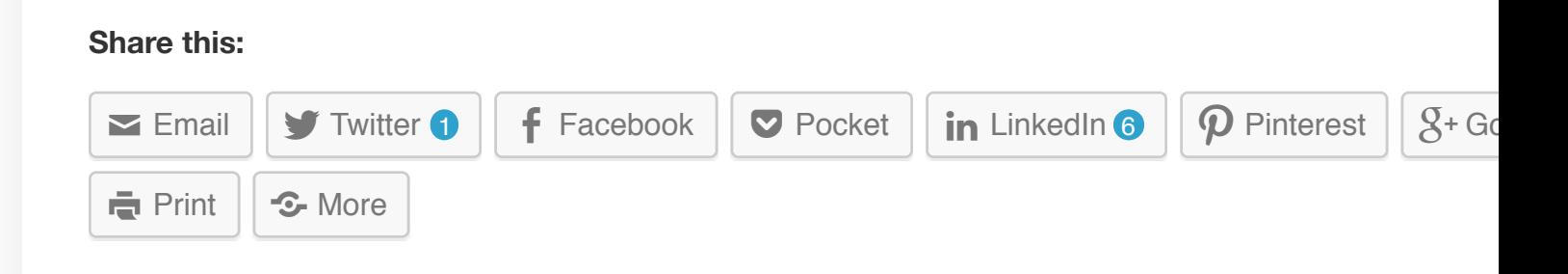

## **Related**

[T3:15 | Ch](http://sethrwilson.com/2014/06/23/how-to-start-using-microsoft-excel/?share=email&nb=1&nb=1)[eck out Micros](http://sethrwilson.com/2014/06/23/how-to-start-using-microsoft-excel/?share=twitter&nb=1&nb=1)oft [Office Ap](http://sethrwilson.com/2014/06/23/how-to-start-using-microsoft-excel/#print)[ps for iPhon](http://sethrwilson.com/2014/06/23/how-to-start-using-microsoft-excel/#)e/iPad November 18, 2014 In "Tech Tip Tuesday"

T3:15 | Check out Microsoft Office Apps for iPhone/iPad [November 18, 2014](http://sethrwilson.com/2014/11/18/t315-check-out-microsoft-office-apps-for-iphoneipad/) In "Tech Tip Tuesday"

 $T3:22$  | [2014 Article](http://sethrwilson.com/2014/06/23/how-to-start-using-microsoft-excel/?share=pocket&nb=1&nb=1) List  $T3:33$  $T3:33$  | Money Ma[nagement](http://sethrwilson.com/2014/06/23/how-to-start-using-microsoft-excel/?share=google-plus-1&nb=1&nb=1) February 10, 2015 In "Personal Productivity" June 2, 2015

 $T3:22$  | 2014 Article List  $T3:33$  | Money Management February 10, 2015 [In "Personal Productivity](http://sethrwilson.com/2015/02/10/t322-2014-article-list/)" [June 2, 2015](http://sethrwilson.com/2015/06/02/t333-money-management-made-simple-with-ynab/)

Made Simple with YNAB In "Tech Tip Tuesday"

Made Simple with YNAB In "Tech Tip Tuesday"

## **Leave a Reply**

Your email address will not be published. Required fields are marked \*

Name **\***

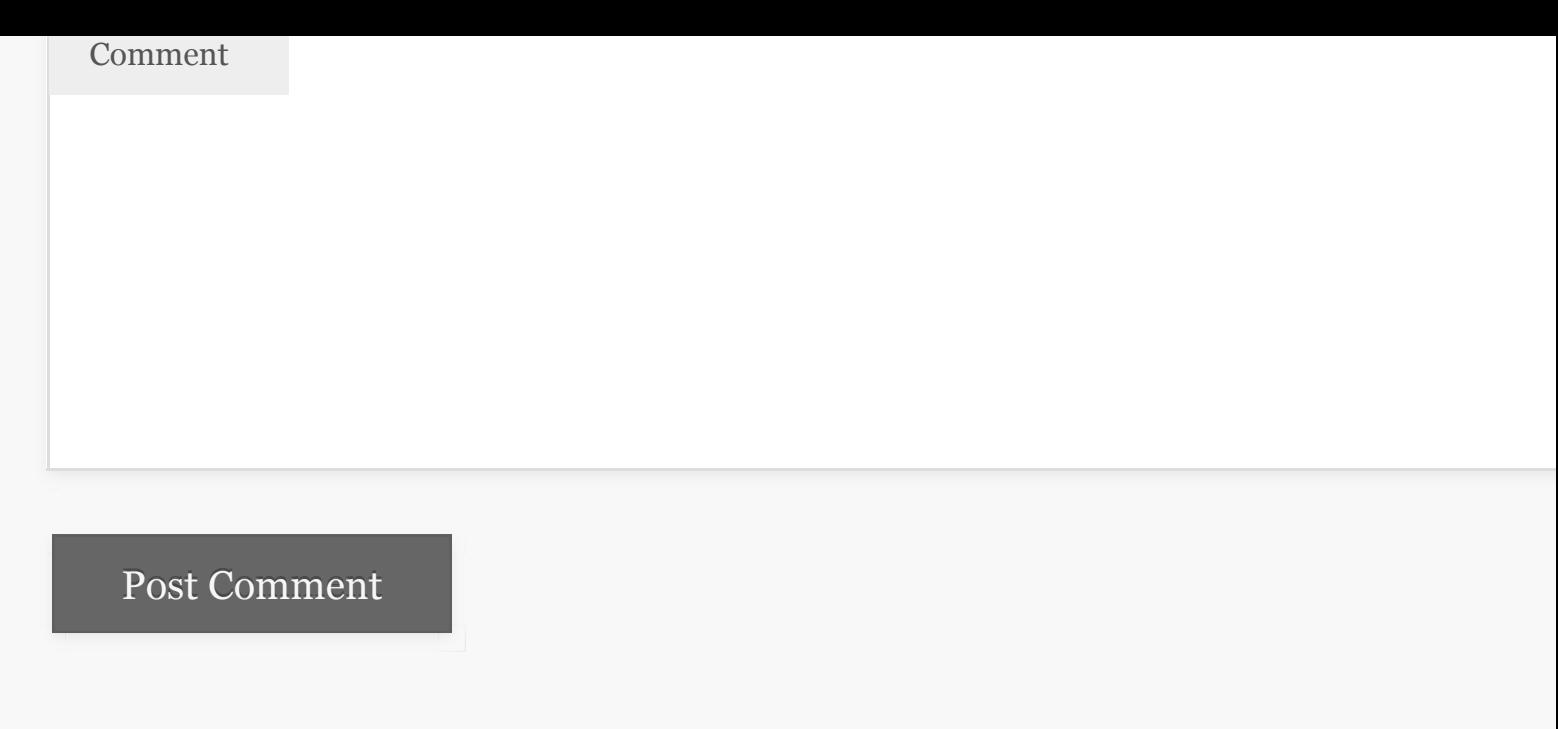

Powered by WordPress and Foghorn

 $\omega$ 

 $\bar{\omega}$